# Какво са бит, байт, килобайт и т.н.?

- Бит(*binary digit* ) 1 двоична цифра 1 0 0 0  $1_{(2)}$  – число с 5 бита
- Байт 8 бита  $10011001_{(2)}$  - число с 8 бита или 1 байт
- Килобайт 1000/1024 байта (спори се)
	- International System of Units 1kb = 10^3 bytes
	- Microsoft  $-1kb = 2^{\wedge}10$  bytes

# Типове данни

- Усложняват работата на начинаещите програмисти
- Позволяват управление на паметта
- Помагат за проверка на логика
- Определят множество от допустими стойности
- Делят се на примитивни и съставни

### Примитивни типове данни

- булев (bool)
- целочислен (int)
- символен (char)
- изборен (enum) в бонус материалите
- числа с плаваща запетая (float, double)

#### Размер на примитивните типове данни

\*Информацията е валидна за 64 битова ОС, х64 базиран процесор и VC компилатор

- 1 byte bool, char
- 2 bytes short (int)
- 4 bytes int, long(int), float, enum
- 8 bytes long long(int), double, long double

# Boolean

- Ключова дума bool
- Множество от стойности: {0, 1}
- 0 и 1 могат да бъдат заместени с литералите false и true
- false е равностойно на 0
- true е равностойно на 1
- Всяка стойност различна от 0 се смята за true

#### Цели числа

- Ключова дума int (или само името на модификатора)
- Множество от стойности: [-2<sup>31</sup>;2<sup>31</sup> -1]
- Модификатори
	- short: [-2<sup>15</sup>;2<sup>15</sup> -1]
	- $long: [-2^{31}; 2^{31}-1]$
	- long long: [-2<sup>63</sup>;2<sup>63</sup> -1]
	- unsigned:  $[0;2^x-1]$ , където (x = 16,32,64)
- По подразбиране целочислените константи са int, за да се третира като long long трябва да го отбележим:
	- $123414234123523$

#### Числа с плаваща запетая

- Ключова дума double
- Множество от стойности: +/- 1.7e +/- 308 (~15 digits)
- Модификатори
	- long: също като при int нищо не прави под моята архитектура

#### Числа с плаваща запетая

- Ключова дума float
- Множество от стойности:  $+/- 3.4e +/- 38$  (~7 digits)
- По подразбиране константите с плаваща запетая са double, за да се отбележи, че искаме да се третира като float трябва да го отбележим:
	- $3.14$

# Character

- Ключова дума char
- ' ' използват се, за да работим директно със символ
- ' ' съдържат само 1 символ
- $\wedge$  ' специален символ, няколко символа образуват 1 конкретен
	- $\langle n', \langle t', \langle t' \rangle \rangle$
- Приложения на ASCII таблицата може да разгледате в бонус материалите

# **ASCII TABLE**

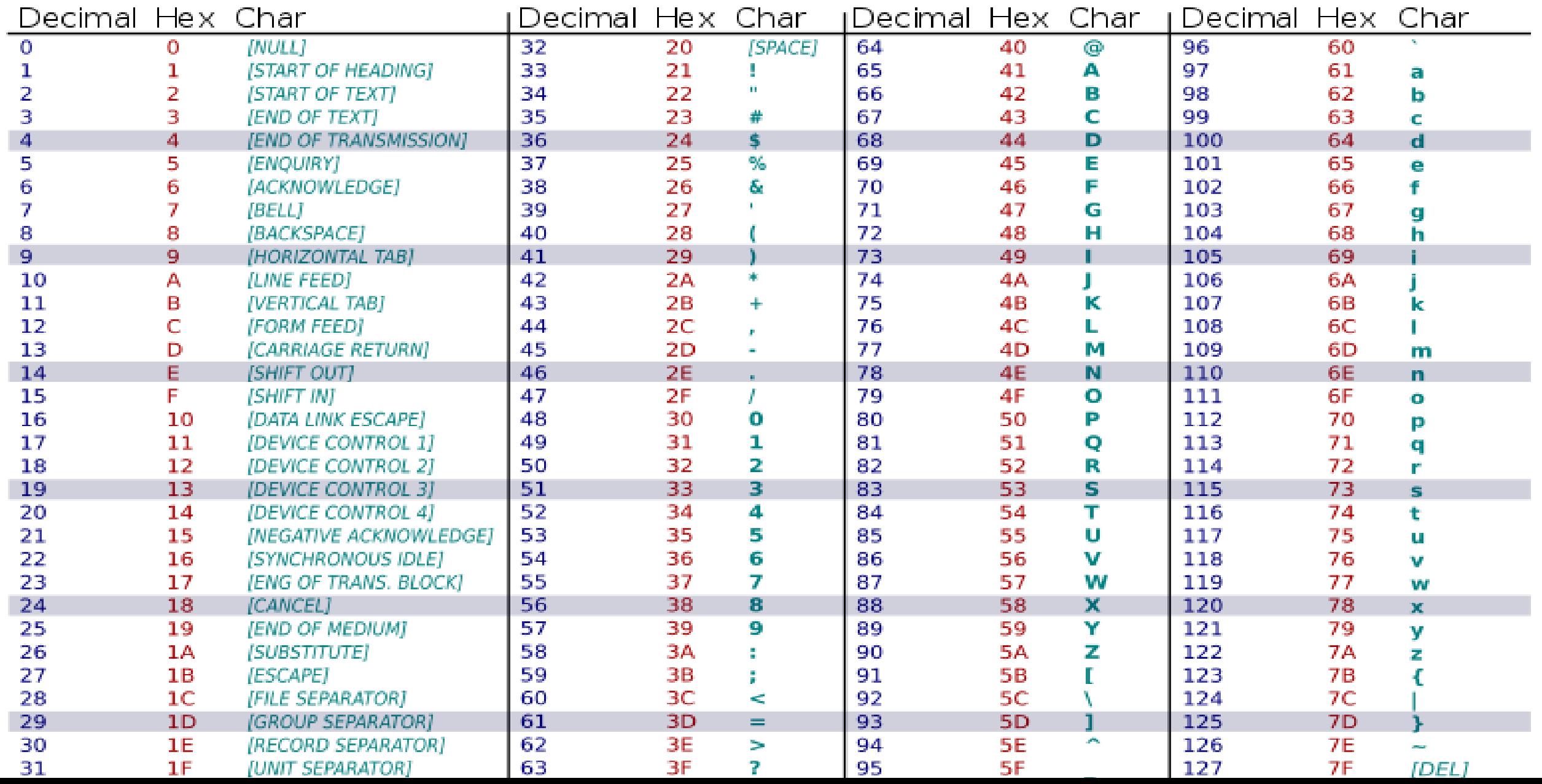

#### Константи и литерали

- Константните и литералните стойности в C++ са такива, които не могат да се променят
- Числовите стойности
	- 1 е 1 и това няма как да се промени
- Booleans
	- Истината е истина и лъжата е лъжа
- Символи
	- 'a' не може да се промени

### Променливи

- Ядрото на информатиката
- Обратно на константите, потребителят избира каква стойността на променливата
- Потребителят избира типът
- Потребителят може да променя стойността

#### Синтаксис(не важи за enum)

- <тип> <име на променливата>; декларация
- <тип><име на променливата> = <стойност>; декларация + инициализация
- !!!Неинициализираните променливи са потенциален източник на грешки, бъдете много внимателни с тях!!!

#### Именуване на променливи

- Препоръчително от 1 до 31 символа, някои компилатори работят и с подълги имена
- Имената трябва да започват с латинска буква, \$ или, след първия символ може да има и цифри
- Има разлика между главни и малки букви
- Някои имена са забранени, защото вече са запазени
- След като едно име бъде употребено то също става запазено за съответното поле

### Примери

```
int $php = 5;double 5 = 3;
char nayqkiqsimvolever = 'M';
float MnOgOqKo = 2.4;
bool = false;long = 5234;long long $5 = 42342;unsigned gjnueirgeri = 453;
```
### Важно!!!

• Всички примери от предния слайд работят

# •Не правете така!!!

• Това е много лоша практика и може да ви струва скъпо!

# Именуване на променливи – добри практики

- Когато пишете код и използвате променливи, които имат важна роля е важно да ги именувате така, че да е ясно каква роля имат!
- Не е добре променливите ви да имат много дълги имена

• Не е препоръчително да пишете на шльокавица, защото един ден кодът ви може да се чете от човек, който не говори български

#### Примери

int age  $= 5$ ; double sum = 3; char coolestSymbol = 'M'; //camelCase float MyDegree = 5.6; //PascalCase long remaning slides =  $5234$ ; //space replacement bool isOk= true; //добра практика за именуване на bool bool hasBlueEyes = false;

Представяне на константа в бройна система, различна от десетичната

- За да използвате шестнайсетична бройна система, трябва преди числото да напишете 0x.
	- Например, за да присвоите на променлива a стойност 255, използвайки шестнайсетичното и представяне (FF), трябва да напишете int a = 0xFF.
- За да използвате двоична бройна система, от С++14 съществува и опцията 0b
	- Например, за да присвоите на променлива а стойност 5, използвайки двоичното и представяне (101), трябва да напишете int а = 0b101.

#### Константни променливи

- const <тип><име на променливата> = <стойност>;
- Стойността се задава при инициализация и не може да се променя след това
- Неинициализирана константа undefined behaviour

# Примери

const int number; //неинициализирана константна променлива, //повечето компилатори ще изведат грешка

//правилно създаване на константа //добра практика е имената на променливи да са изцяло с главни букви const int MY\_NUM = 2; const char TAB =  $\iota$ t'; const double PI = 3.14;